## **Respond to partnership selections**

**Overview**: CSO partners can accept/decline to being selected for a partnership opportunities including, Call for Expression of Interest; Unsolicited Concept Notes; Direct Selection/Retention

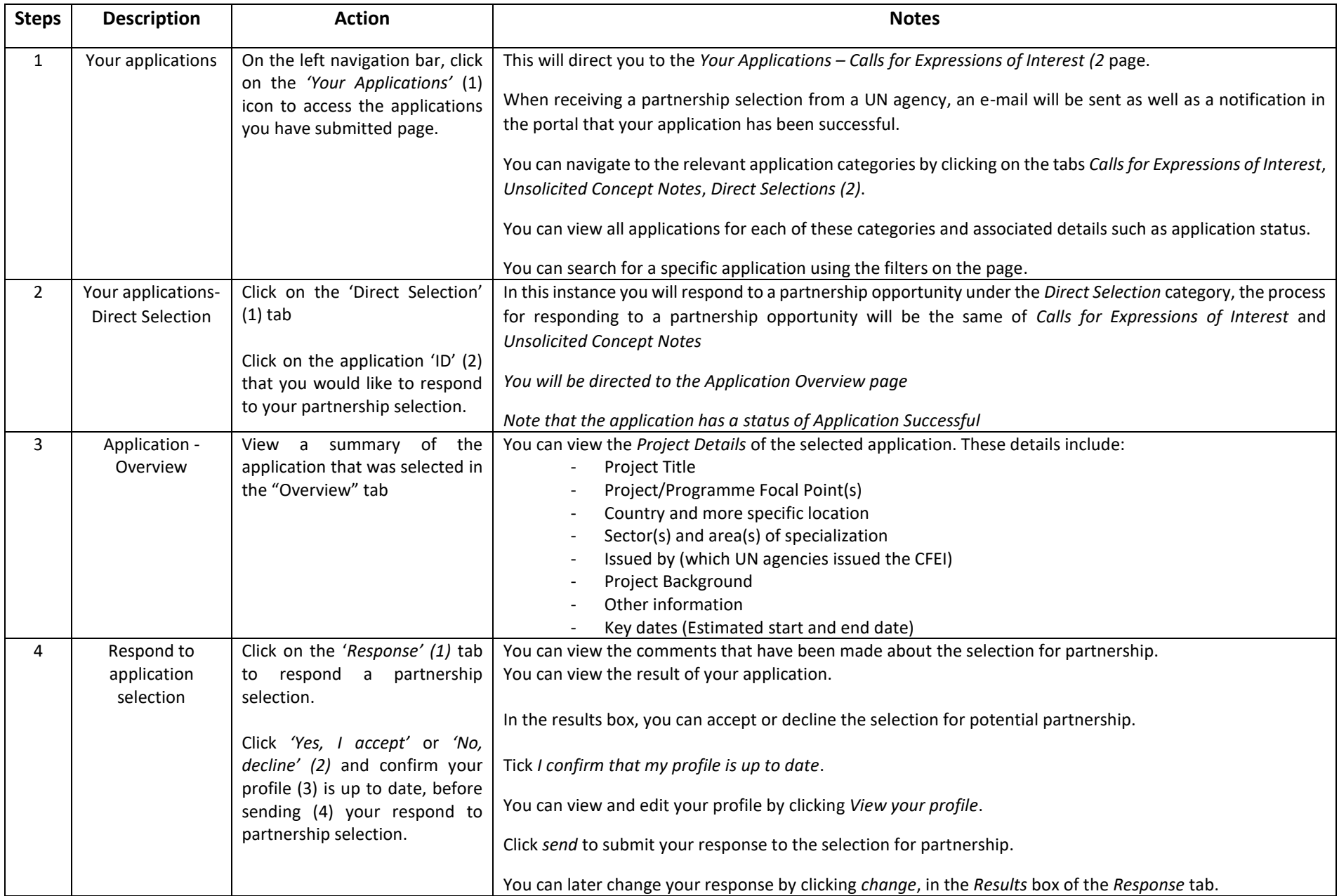

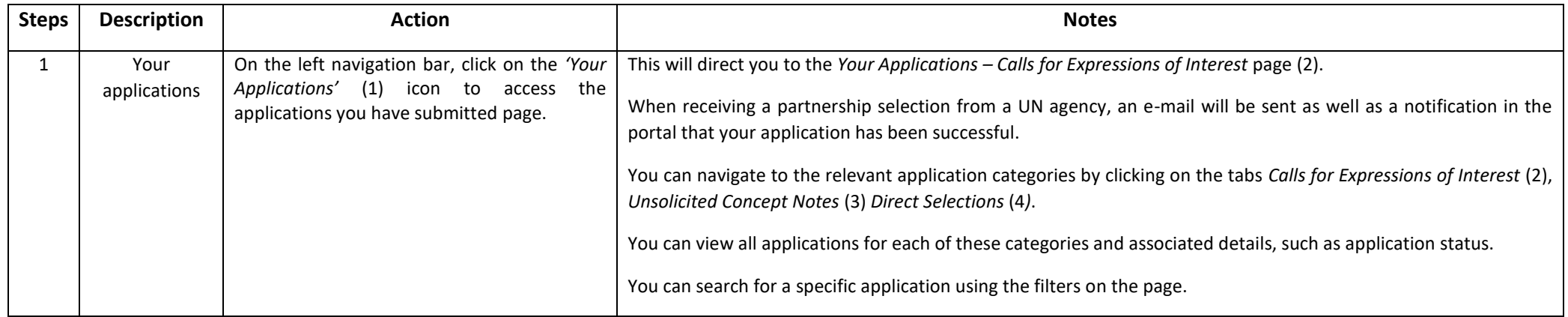

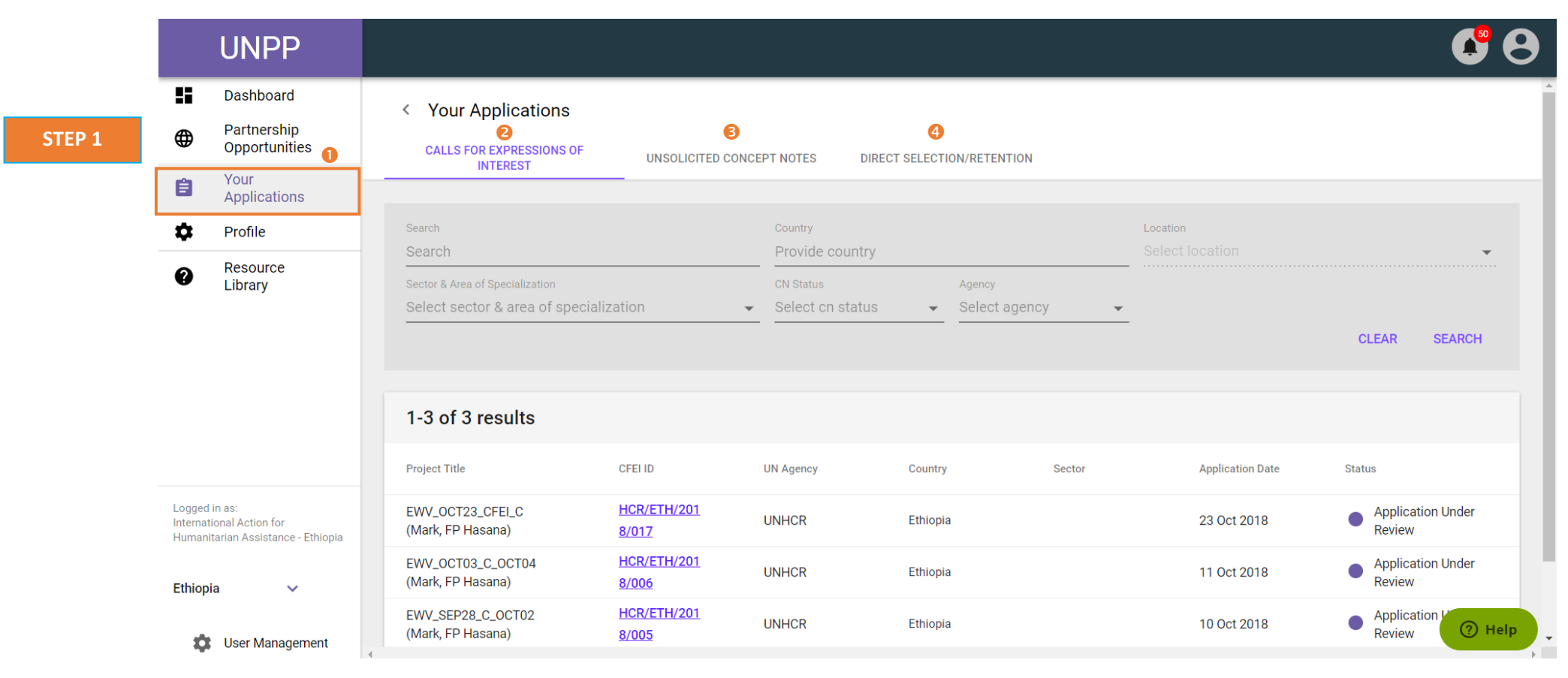

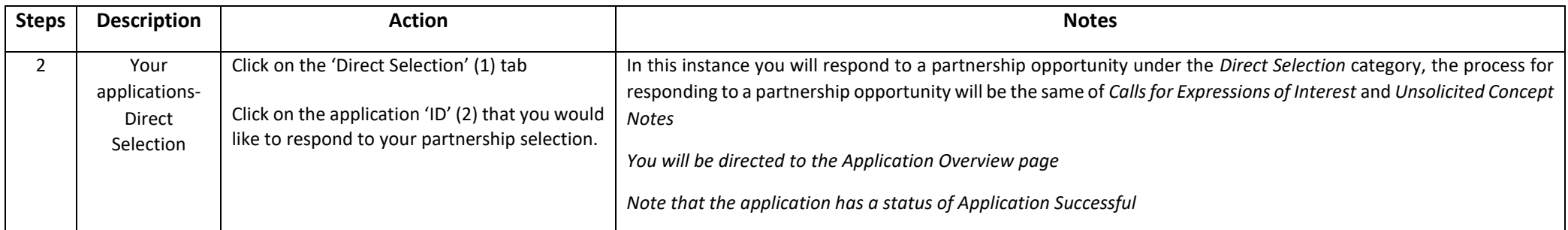

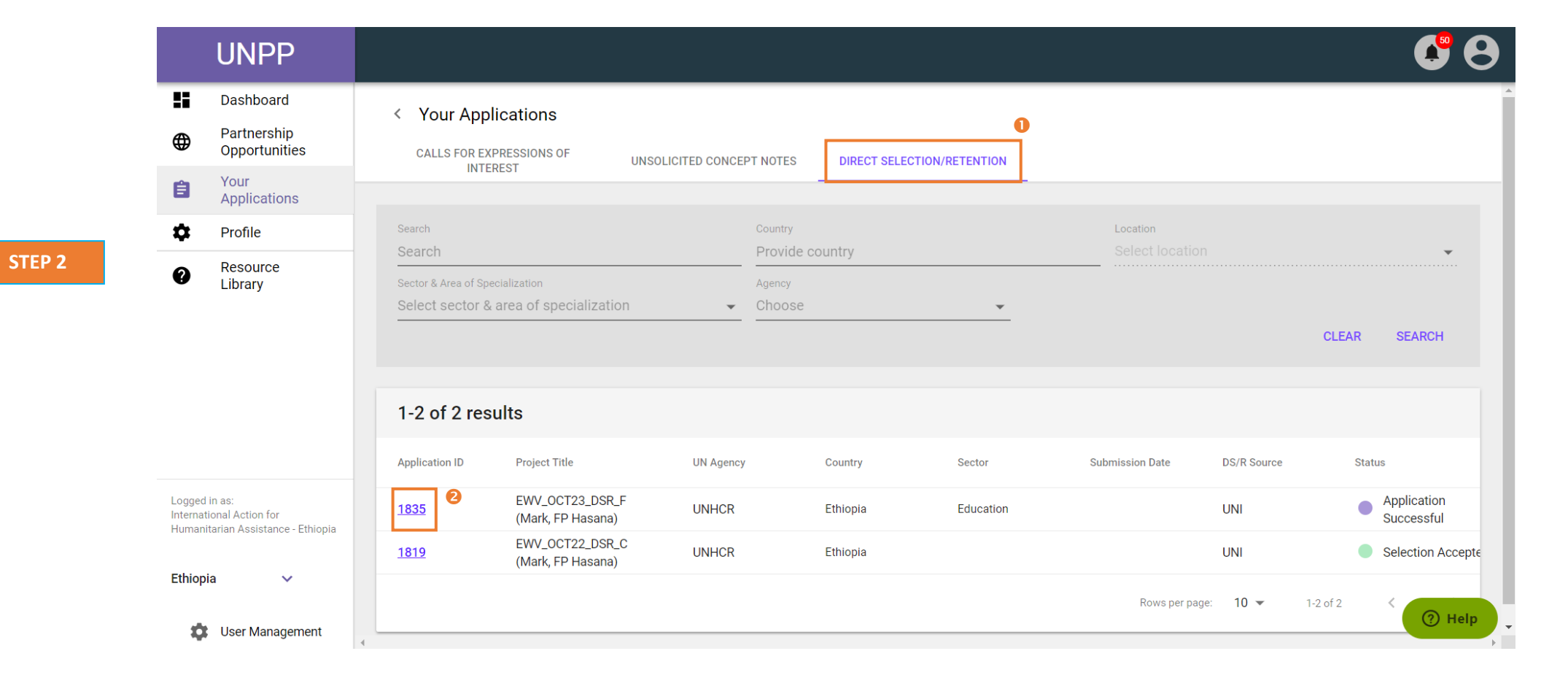

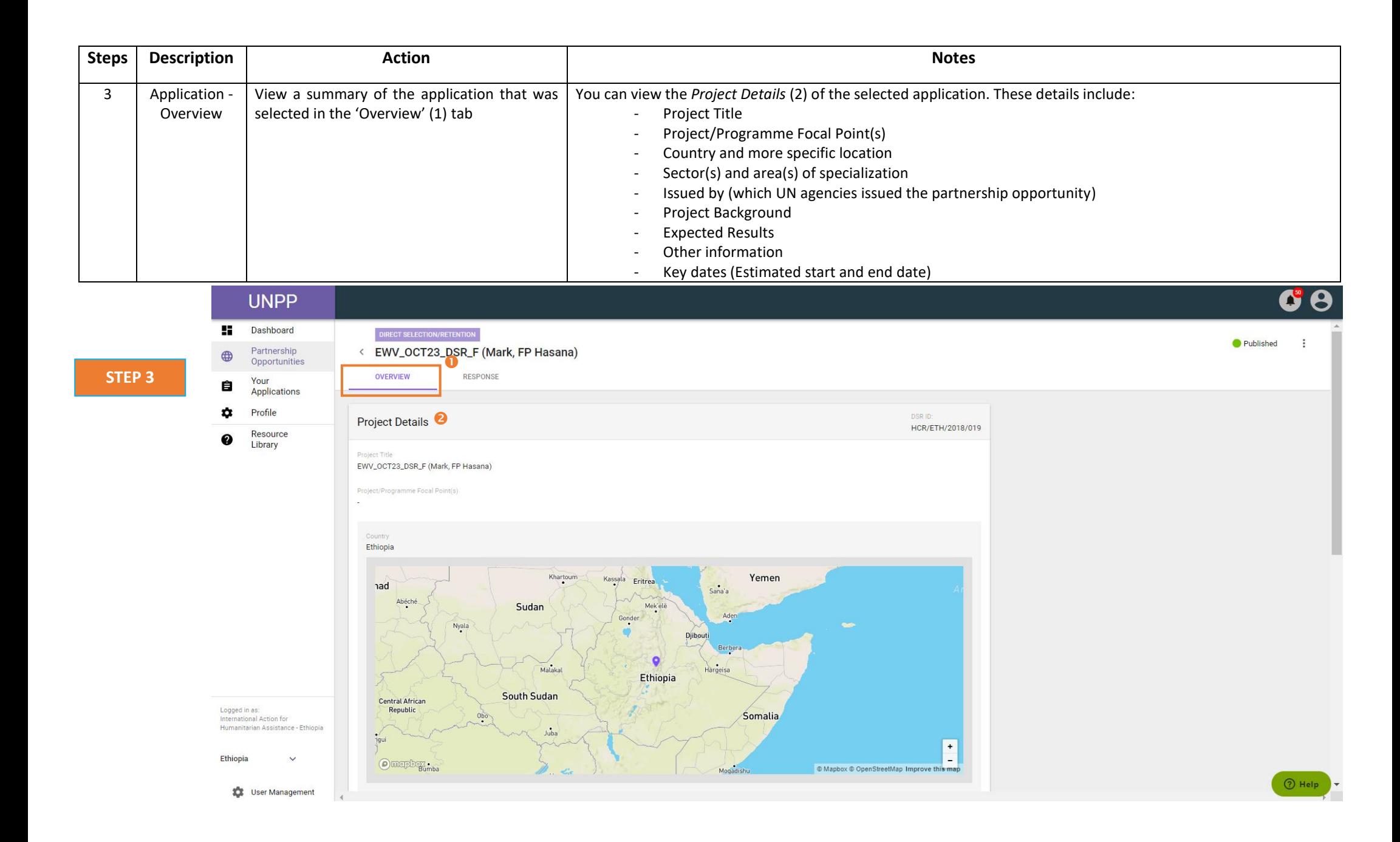

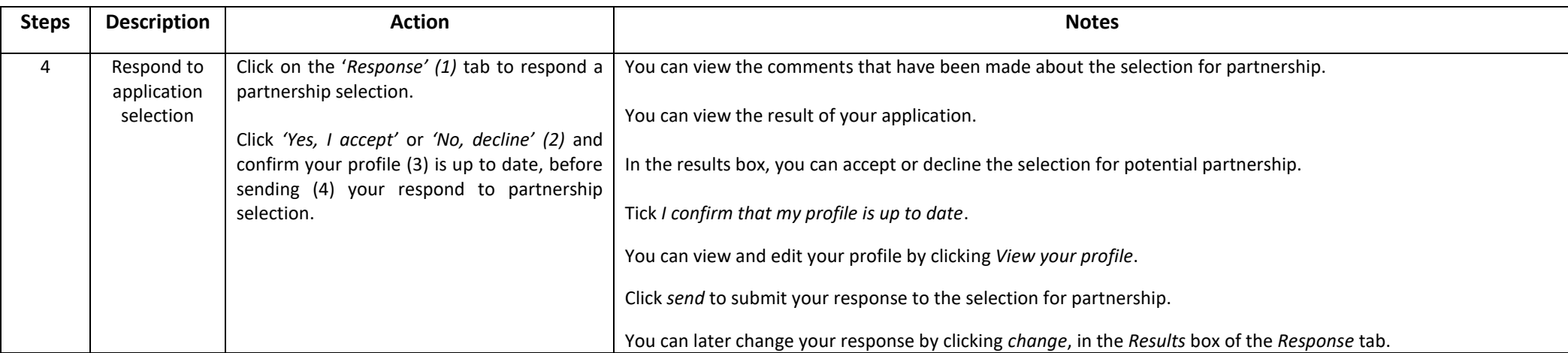

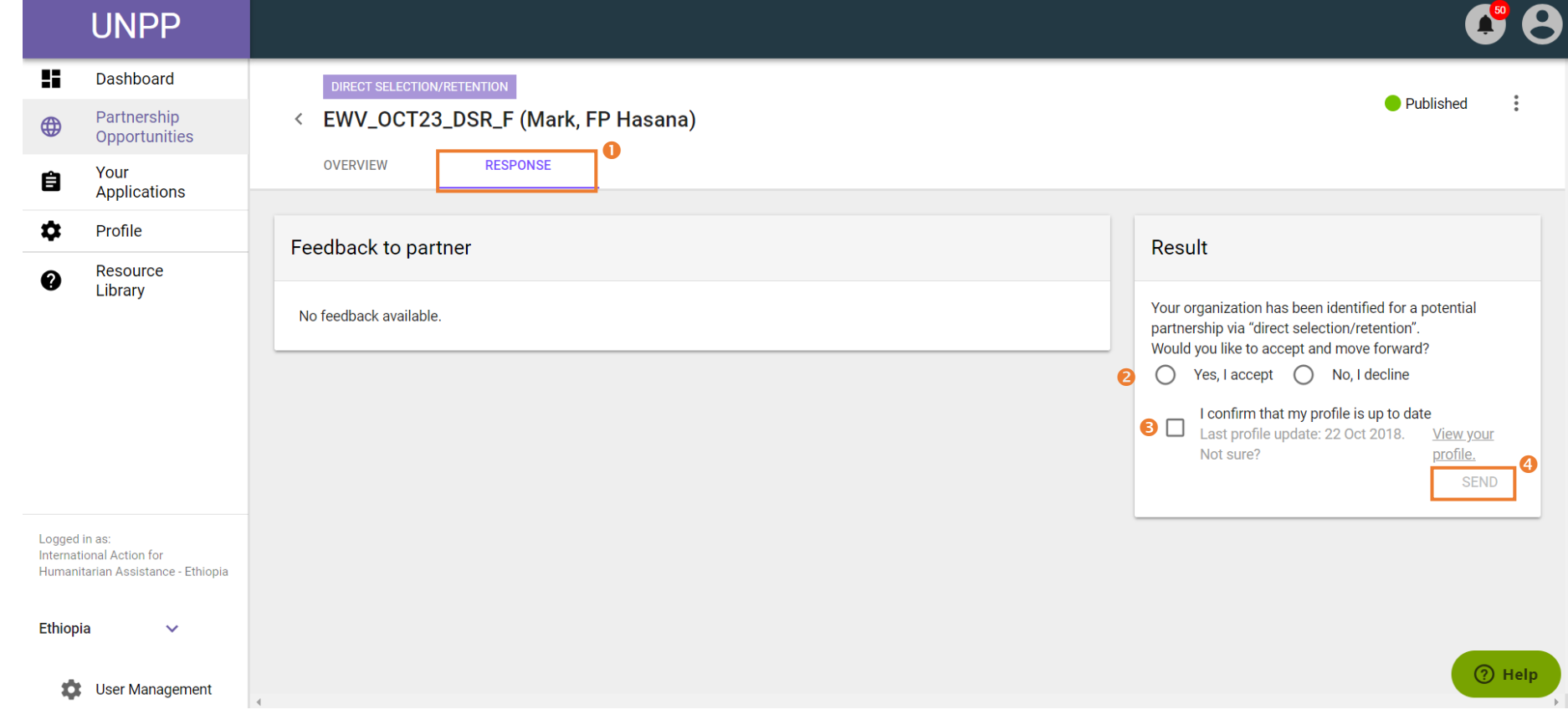

**STEP 4**